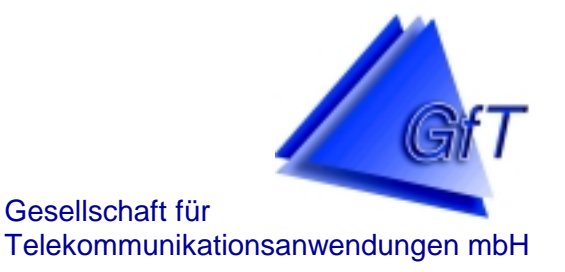

# **FWM1/analog und FWM1/GSM**

### ÜBERWACHEN – MELDEN – BETRIEBSSTUNDENERFASSUNG – DATENLOGGERFUNKTION – FERNSCHALTEN – FERNSTEUERN

Das FWM1 ist ein kompaktes Endgerät, dass anschlussfertig geliefert wird, inkl.

- ❖ Konfigurationssoftware zur Einstellung der Parameter
- \* Kabel zur Parametrierung vor Ort
- Telefonanschlußschnur (FWM1/analog) zum Anschluss an das Telefonnetz
- integrierte Notstromversorgung (Blei-Gel-Akku)
- ❖ integrierter Überspannungsschutz
- \* zweizeiliges Display
- \* zugelassen nach den Anforderungen der EG (Normen EN 50081-1 bzw. EN 50082-1)
- CE-Kennzeichen

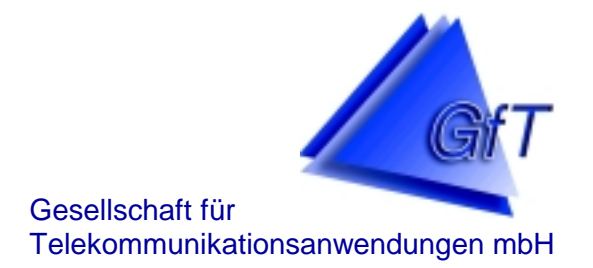

### **Hardware**

- ❖ Spannungsversorgung
	- → über Netzspannung 230V AC
	- $\rightarrow$  12 V über Klemme UB möglich (Solaranwendung)
	- $\rightarrow$  Batteriepufferung der Systemuhr und des Meldungsspeichers
	- $\rightarrow$  Notstromversorgung des gesamten Systems über Akku

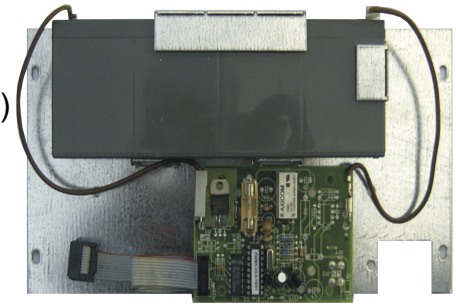

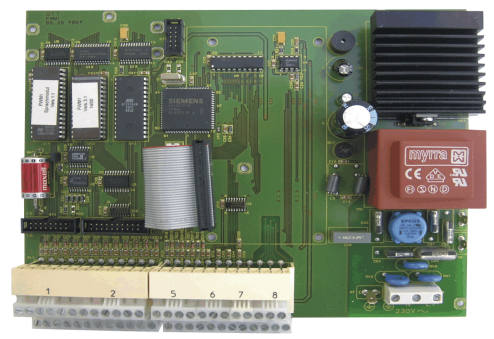

### **❖** Mikroprozessoreinheit

- $\rightarrow$  kompakter Mikrocomputer mit 32 kB RAM für Betriebsdaten und Meldungen
- $\rightarrow$  8 kB EEPROM für variable Konfiguration
- $\rightarrow$  ein Watchdog kontrolliert den Mikroprozessor auf kontinuierliche Funktion
- $\rightarrow$  Echtzeituhr

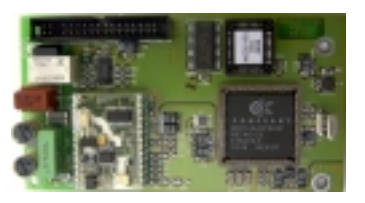

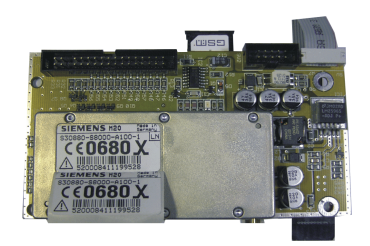

#### **EXALLET Modembaugruppe CONTEXALLET VIDE UP UP THE MODERN WATER** Modern Modern Modern Water

- *FWM1/analog* Modembetrieb: 2400 bzw. 14400 Baud
	- Faxbetrieb: 9600 Baud
- → FWM1/GSM Modembetrieb: 9600 Baud
	- Faxbetrieb: 9600 Baud

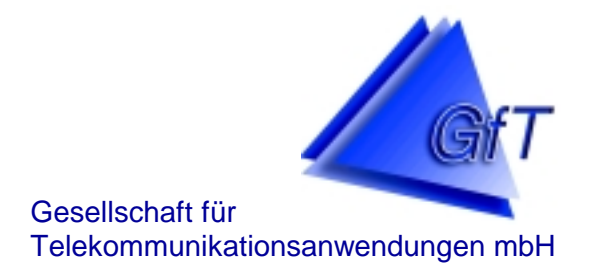

### **Hardware**

- ❖ Peripherie-Schnittstellen
	- $\rightarrow$  alle Ein- und Ausgänge an leicht zugänglichen, steckbaren Doppelstockschraubklemmen

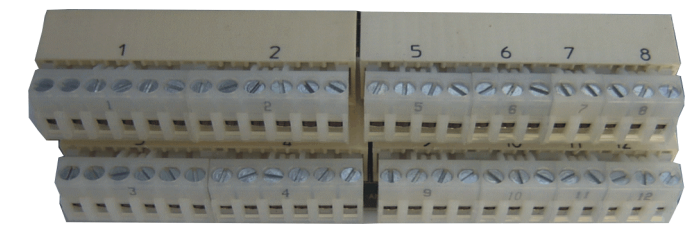

- $\rightarrow$  12 digitale Eingänge (mit Multi-Voltage-Modulen sind Eingangssignale von 12V bis 230V möglich)
- $\rightarrow$  4 analoge Eingänge für Sensoren mit 0V bis 10V Signal (0 bis 20 mA mit Trennverstärker)
- $\rightarrow$  4 Schaltausgänge, 5V 100 mA (max. externe Belastung: 300 mA) (mit Schaltmodulen 230V – 3 A möglich)
- $\rightarrow$  serielle Schnittstelle

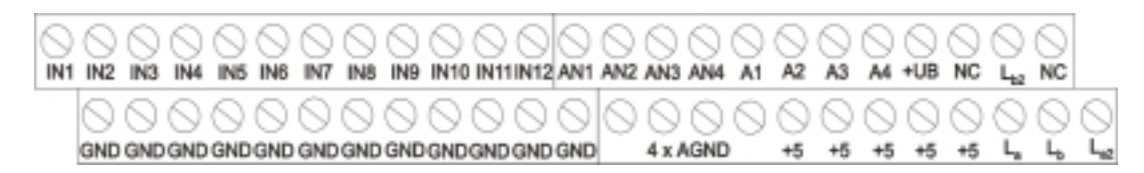

### DTMF-Sender/DTMF-Empfänger

- → FWM1/analog The mit handelsüblichem DTMF-Sender (z.B. Tastentelefon) können Schaltvorgänge ausgelöst werden, Quittierungen erfolgen mittels Tonsignal
- → FWM1/GSM Schaltvorgänge und Quittierungen erfolgen mittels SMS
- Überspannungsschutz

 Der *Überspannungsschutz* für den Telefoneingang ist serienmäßig im *FWM1/analog* integriert und kann ohne großen Aufwand ersetzt werden. Hierbei ist zu beachten, dass PE angeschlossen wird, da der Schutz sonst unwirksam ist.

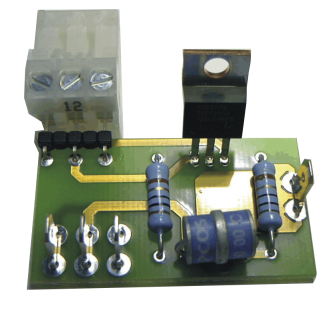

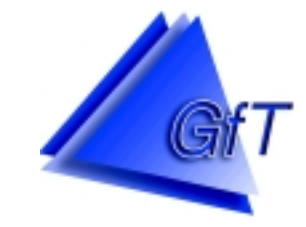

Gesellschaft für

Telekommunikationsanwendungen mbH

## **Leistungsmerkmale FWM1/analog und FWM1/GSM**

### **Hardware**

- Bedienelemente
	- $\rightarrow$  Netz- und Notstromschalter
	- $\rightarrow$  Wartungs-, Neustart- und Testtaster
	- $\rightarrow$  zweizeiliges LC-Display mit Bedientaster

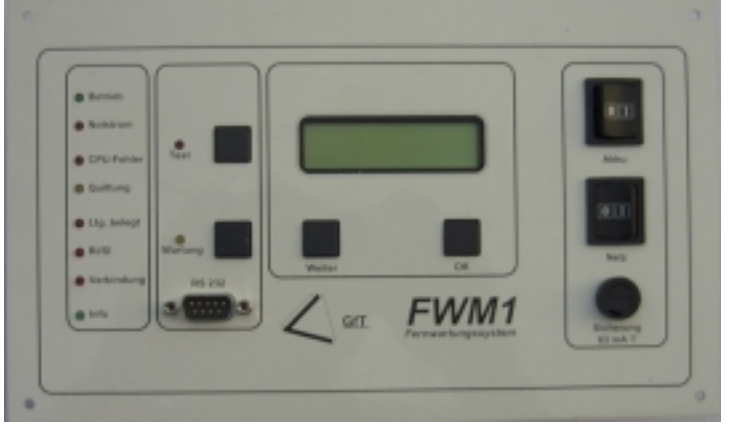

#### LED

- $\rightarrow$  Betrieb, Wartung, Quittung, Notstrom
- $\rightarrow$  LEDs zur Signalisierung des Kommunikationszustandes
- Gehäuse
	- $\rightarrow$  stabiles Wandgehäuse mit Klarsichthaube, Schutzart IP65
	- $\rightarrow$  Abmaße in mm H/B/T: 230 x 259 x 128

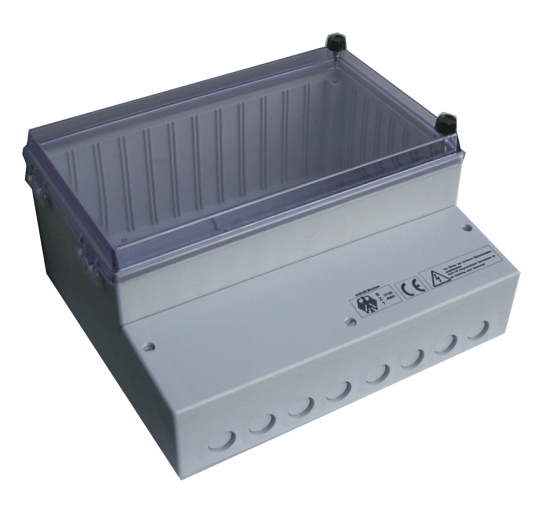

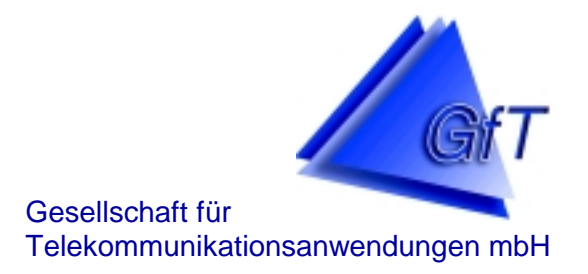

### **Software**

Die Einstellung der diversen Parameter erfolgt über eine zum Lieferumfang gehörende kostenlose Konfigurationssoftware (Installation unter Windows ab Version 3.11). Der Eingang des *FWM1* wird im folgenden, wie in der Meldetechnik üblich, als Linie bezeichnet.

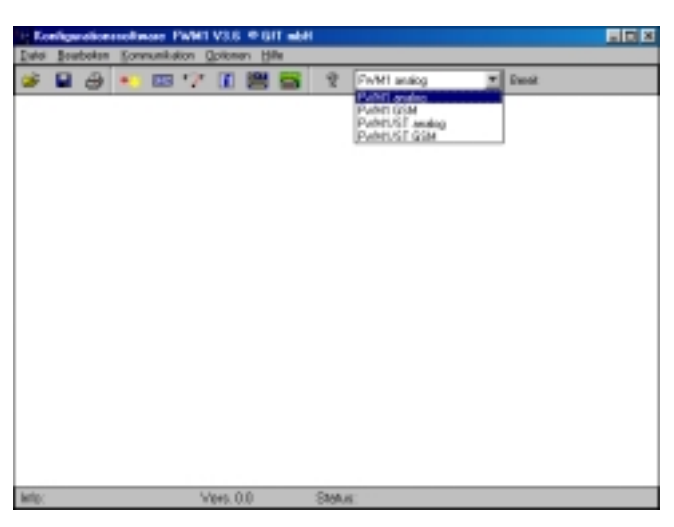

Wahlziele

Jede Linie kann mit individuellen Texten versehen werden, eine Meldungsübertragung kann direkt an bis zu 16 verschiedene Ziele erfolgen:

- → FWM1/analog Fullefaxgeräte der FAX-Gruppe 3
	- Cityrufempfänger
	- Leitzentralen mit handelsüblichem Modem
	- D1-, D2- und E-Netz:

Nutzung des Alphaservice/SMS

- Meldungsübertragung per Sprachausgabe an beliebige Telefonanschlüsse
- → FWM1/GSM Telefaxgeräte der FAX-Gruppe 3
	- Cityrufempfänger
	- Leitzentralen mit handelsüblichem Modem
	- SMS über D1-, D2- und E-Netz

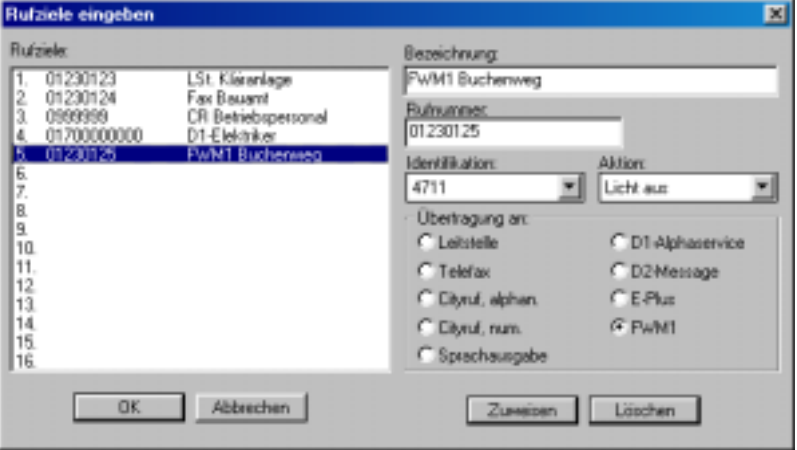

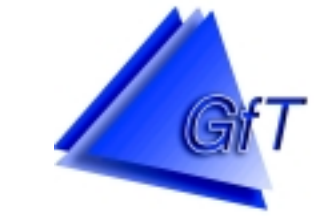

Gesellschaft für

Telekommunikationsanwendungen mbH

### **Leistungsmerkmale FWM1/analog und FWM1/GSM**

### **Software**

❖ Linienkonfiguration

Die Funktion einer Eingangslinie kann unabhängig voneinander voreingestellt werden. Grundsätzlich kann jeder digitale Eingang konfiguriert werden

- $\rightarrow$  als Meldeeingang, z.B. zur Überwachung potentialfreier Störkontakte und/oder zur
- $\rightarrow$  Betriebsstundenerfassung, z.B. Betrieb Pumpe 1, Betrieb Pumpe 2 oder zur Erfassung von
- $\rightarrow$  Zählimpulsen, z.B. von Energieverbrauch, zur Durchflussmengenmessung.

Beispiel für die Konfiguration eines Impulszählers:

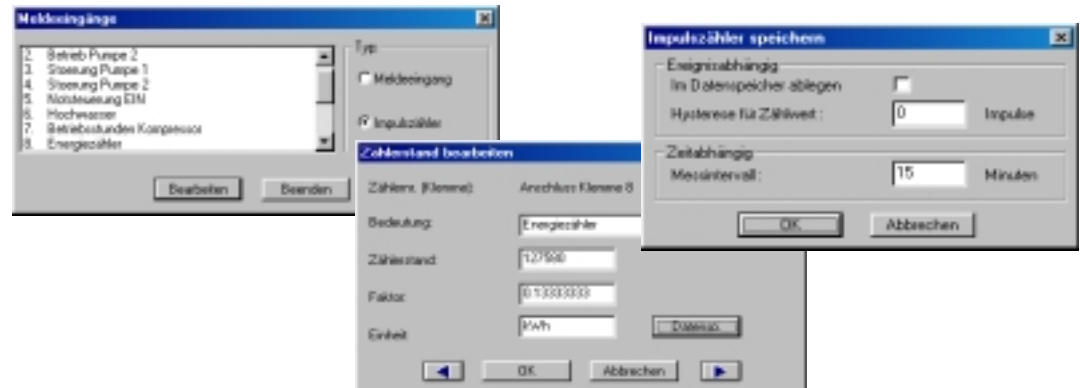

Beispiel für die Konfiguration eines Meldeeingangs einschließlich Betriebsstundenzähler: Ein Meldeingang kann zusätzlich mit der Funktion Betriebsstunden belegt sein, d.h. für zwei Funktionen wird nur eine Eingangsklemme benötigt (z.B. Überlanger Lauf Pumpe/ Betriebsstunden Pumpe).

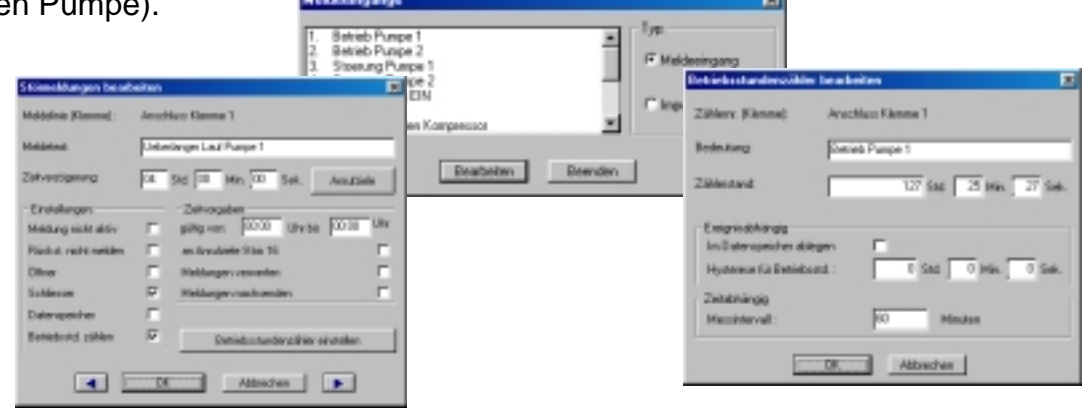

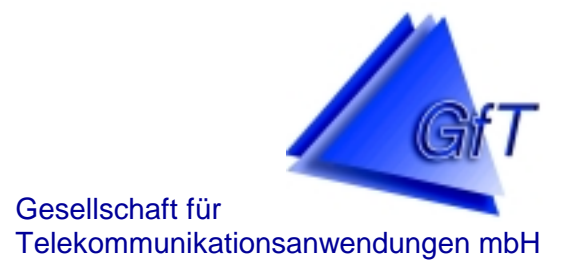

### **Software**

- ❖ Optionen für Meldeeingang
	- $\rightarrow$  individueller Meldetext
	- $\rightarrow$  Zeitverzögerung für die Verarbeitung von Eingangsereignissen (einstellbar von 0 Sekunden bis 18 Stunden)
	- $\rightarrow$  absolute Meldungsunterdrückung (Meldung nicht aktiv)
	- $\rightarrow$  Unterdrückung von Rückstellungsmeldungen (Rückst. nicht melden)
	- $\rightarrow$  negative Auslöselogik (Öffner und Schließer können ohne zusätzlichen Installationsaufwand angeschlossen werden)
	- $\rightarrow$  Ablage der Meldungen im Datenspeicher möglich (z.B. zur weiteren Verarbeitung in Excel)
	- $\rightarrow$  beliebige Definition eines Zeitfensters, innerhalb des Zeitfensters können Meldungen
		- an andere Rufziele und/oder
		- verworfen oder
		- nachgesendet werden
	- $\rightarrow$  Einstellung eines Betriebsstundenzählers
- ❖ Datenspeicher
	- $\rightarrow$  Datenspeicher mit 24 kByte (ca. 3000 bis 4000 Messwerte)
	- $\rightarrow$  Aktivierung des Datenspeichers für jeden Eingang möglich
	- $\rightarrow$  ereignisabhängige Datenspeicherung (Abspeichern eines Wertes, wenn die eingestellte Hysterese überschritten wird)
	- → zeitabhängige Datenspeicherung (in einem Messintervall von 1 bis 255 Minuten)

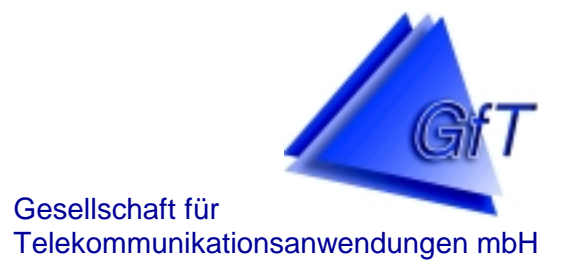

### **Software**

Wahlzielzuordnung

 Zuordnung der zuvor festgelegten Anrufziele (1 bis 16) sowie logische Verknüpfung mit ´u´ bzw. ´o´.

- → Verknüpfung der Wahlziele mit 'u' z.B. 1u2u3 – UND-Verknüpfung, alle drei Ziele werden angewählt
- → Verknüpfung der Wahlziele mit 'o' z.B. 1o2o3 – ODER-Verknüpfung, nach dem ersten erreichten Ziel wird die Anwahl beendet
- → Verknüpfung der Anrufziele mit 't' z.B. 1t2t3 – UND-Verknüpfung mit Wartezeit (von 1 bis 59 Minuten einstellbar) zwischen den Wahlzielen, um eine Fernquittierung zuzulassen
- Optionen für Analogeingang
	- $\rightarrow$  Festlegung eines unteren und oberen Grenzwertes (0 bis 10V)
	- $\rightarrow$  Analogwerte ereignis- oder zeitabhängig im Datenspeicher ablegen
	- $\rightarrow$  Grafische Darstellung der Analogwerte mit der Konfigurationssoftware

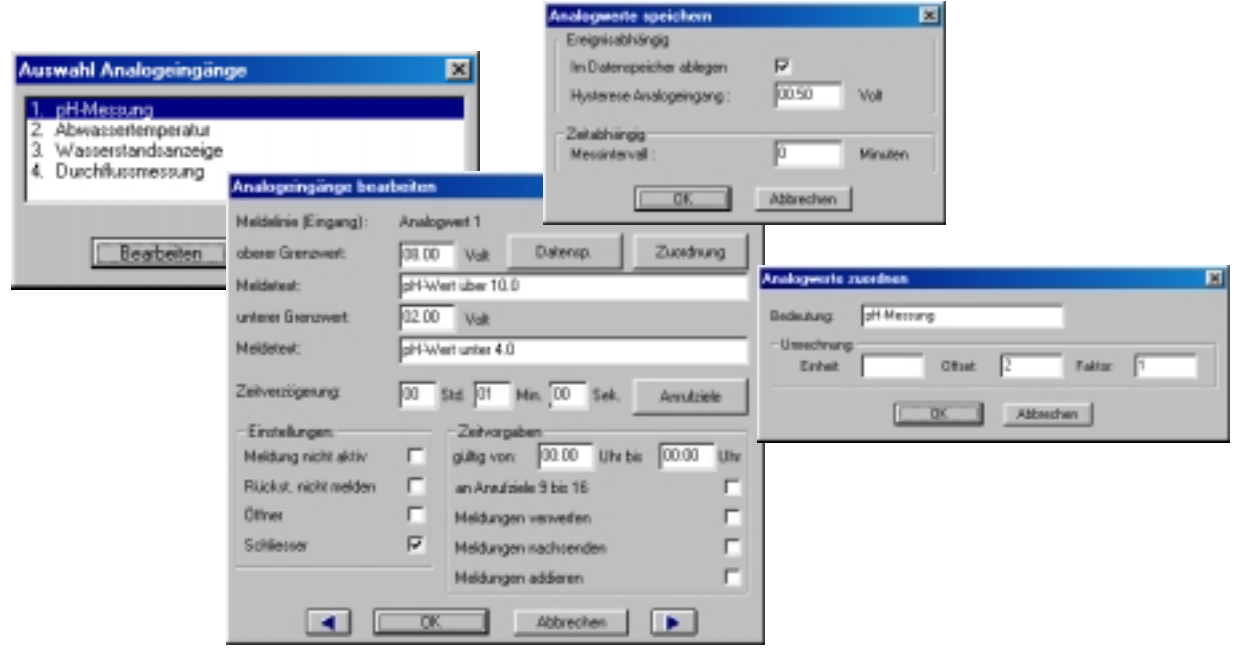

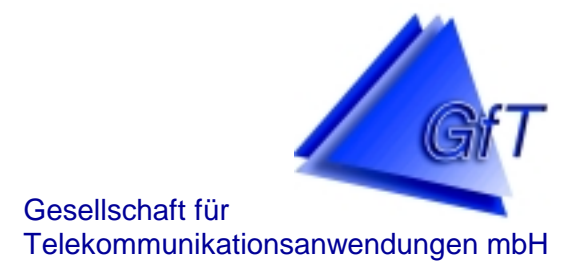

### **Software**

\* Kommunikation

Die Software zur Einstellung der Parameter sowie ein Konfigurationskabel gehören zum Lieferumfang des *FWM1*.

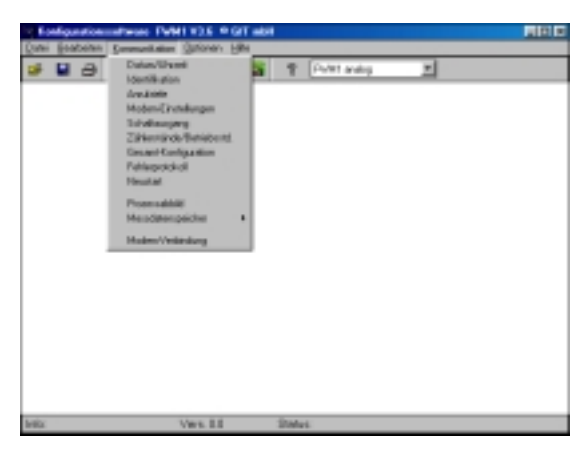

Die Konfigurationssoftware unterstützt

- → die direkte Verbindung zwischen PC und *FWM1* (mittels Konfigurationskabel) sowie
- $\rightarrow$  die Fernparametrierung mittels handelsüblichem Modem über das öffentliche Telefonnetz zur Übertragung der eingestellten Parameter.

Die Übertragung einzelner oder aller Konfigurationsdaten ist möglich.

### Zusatzfunktionen der Konfigurationssoftware

Neben den Funktionen zur Einstellung der Parameter bietet die Konfigurationssoftware weitere sinnvolle Möglichkeiten.

 $\rightarrow$  Prozessabbild: Über eine Onlineverbindung zum Endgeräte können die aktuellen Betriebszustände und Messwerte angezeigt werden.

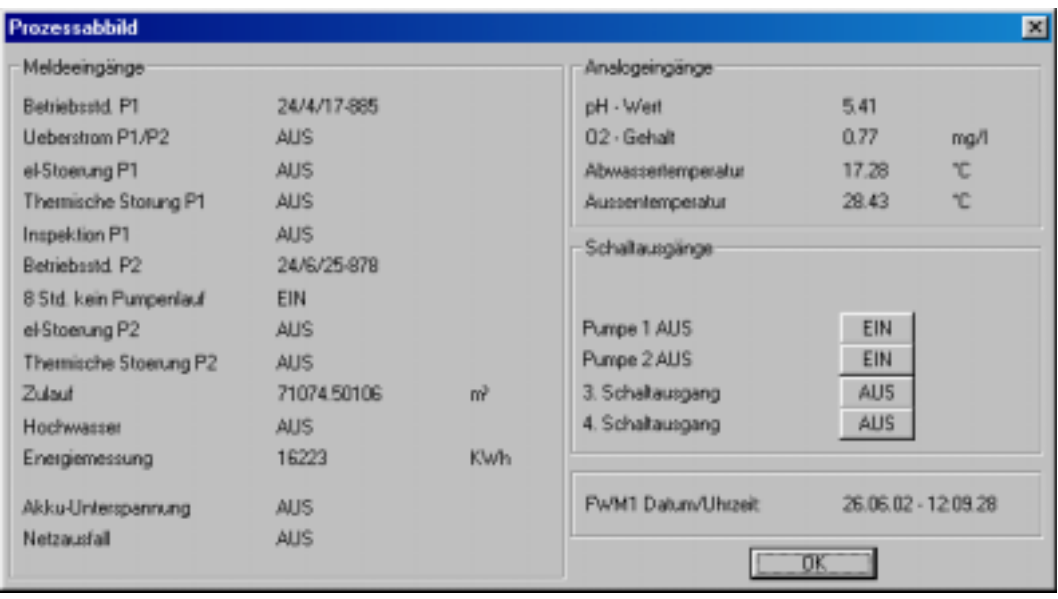

**Hohe Tannen 10 – 14 - 49661 Cloppenburg - Tel. 04471/9203-0 – Fax 04471/9203-44 E-Mail: info@GfT-mbH.de - Internet: www.GfT-mbH.de**

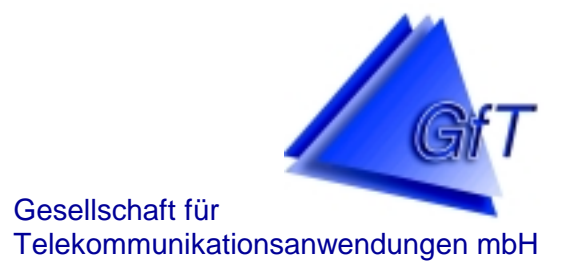

### **Software**

→ Messdatenspeicher: Die mit dem *FWM1* erfassten Messdaten können anhand der Konfigurationssoftware ausgelesen, graphisch als Linien- oder Säulendiagramm dargestellt und nach Excel (\*.csv) exportiert werden.

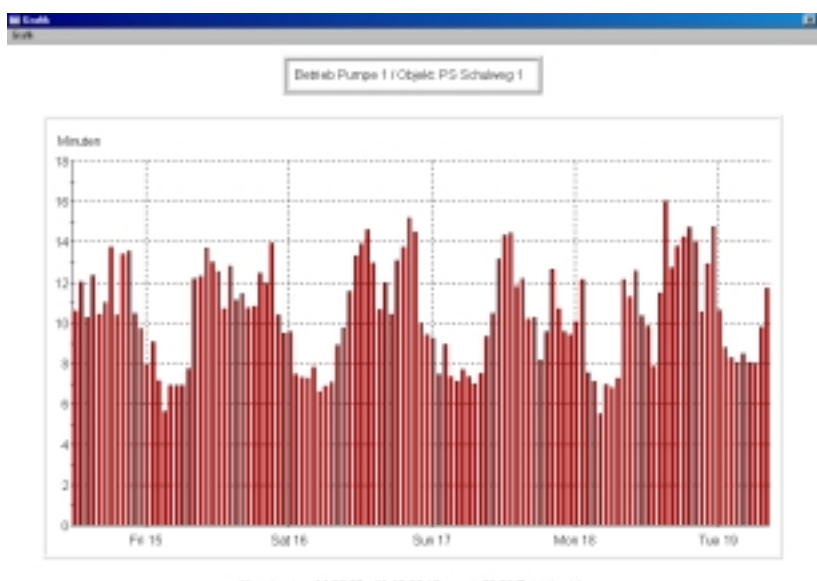

Mensbeginn: 14.83.02 - 11:18:00 (Genamt: 20.33 Betriebratc)<br>et: 5.52 Minaten () Max Wert: 10.02 Minaten () Mittelwert: 10.48 Minaten

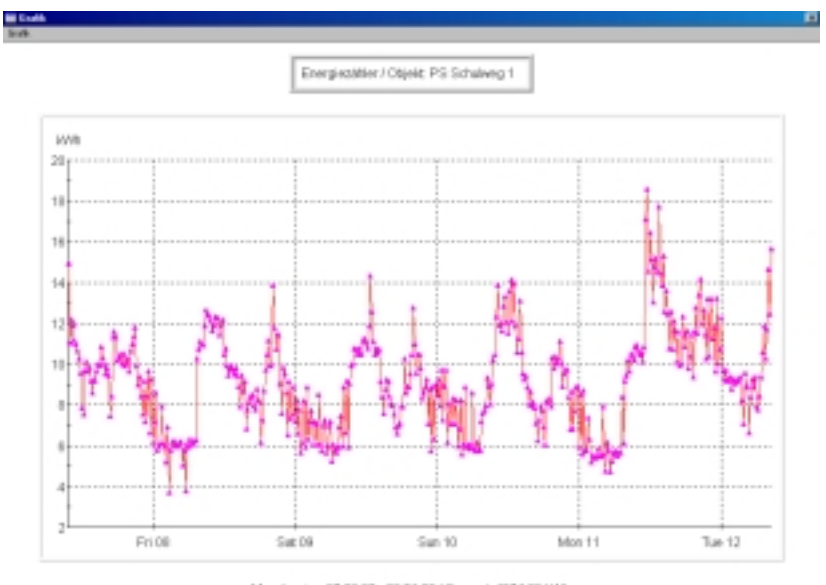

Messibegier: 07 (13.02 - 09.21:00 / Gesamt 4374.39 MW)<br>Min. Wert 14.93 killing Didas: Wert 74.69 MWhin Di Mitseland: 36.76 MWhi

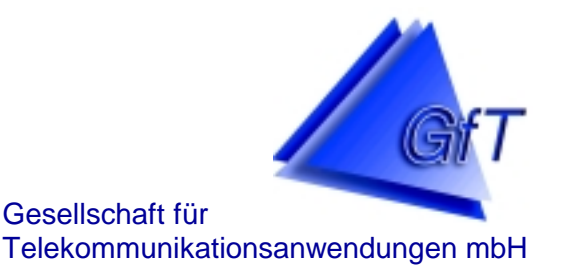

# **FWM1/ST – Steuerung**

Zusätzlich zu den bekannten Hard- und Softwareeinstellungen ist das *FWM1 (/GSM)* als

### *FWM1/ST* lieferbar.

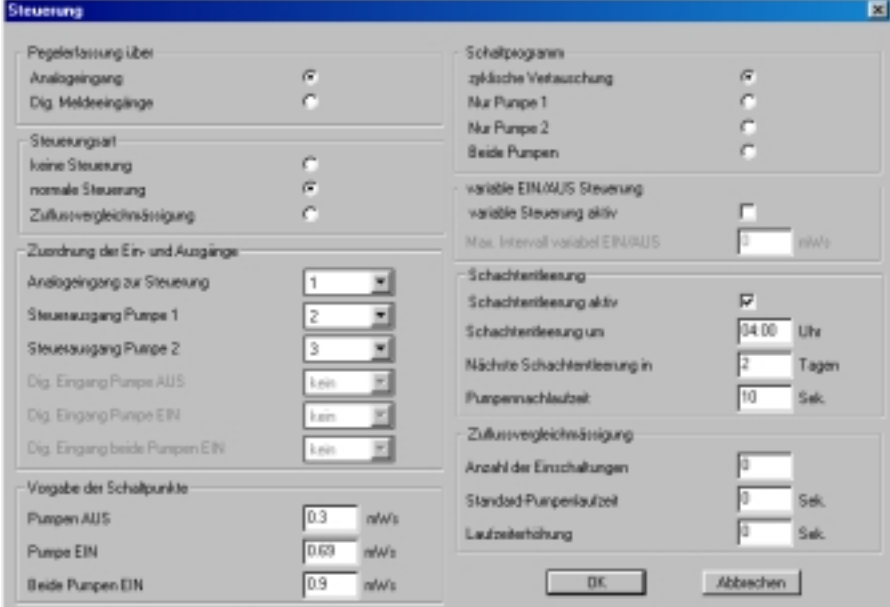

- Einstellung und Veränderung der Parameter zur Niveausteuerung mittels der Konfigurationssoftware sind wie folgt möglich.
	- $\rightarrow$  In Abhängigkeit eines Analogsignals (Analogeingang 1 bis 4) können bis zu zwei Schaltausgänge (1 bis 4) gesetzt werden. Über eine einfache Zuordnungstabelle werden drei verschiedene Schaltpunkte definiert.
		- 1. beide Schaltausgänge "AUS"
		- 2. Schaltausgang "EIN", mit den Optionen
			- nur Schaltausgang A "EIN" oder
			- nur Schaltausgang B "EIN" oder
			- immer beide Schaltausgänge "EIN" oder
			- zyklische Vertauschung der Schaltausgänge A + B
		- 3. beide Schaltausgänge "EIN"
	- $\rightarrow$  Die Schaltpunkte können auch in Abhängigkeit von drei Digitaleingängen festgelegt werden, d.h. jedem der drei Schaltpunkte wird ein Digitaleingang zugeordnet.
	- $\rightarrow$  Steuerung der Schaltausgänge über Zeitschaltung.
		- 1. Schaltausgang "AUS": in Abhängigkeit eines Analog- oder Digitalsignals
		- 2. Tägliche Einschaltungen: Anzahl der Einschaltungen in 24 Stunden
		- 3. Laufzeit bei "EIN": Einschaltzeit